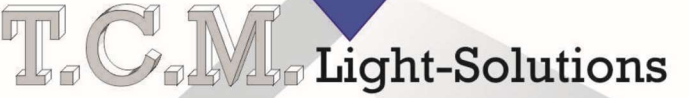

## Lichteffekte und Theatertechnik

Dipl.-Ing.(FH) Thorsten C. Menzel

Westring 97 D-33818 Leopoldshöhe Fon +49(0)5202-6767 Fax +49(0)5202-9255227

www.tcmlight.de info@tcmlight.de

# Betriebsanleitung 6 Kanal DMX Dimmer

Spezifikationen

- 2 x 3 Kanäle
- max. 2 x 320W
- Hutschienengehäuse
- Hohe Auflösung
- 12 V / 24 V

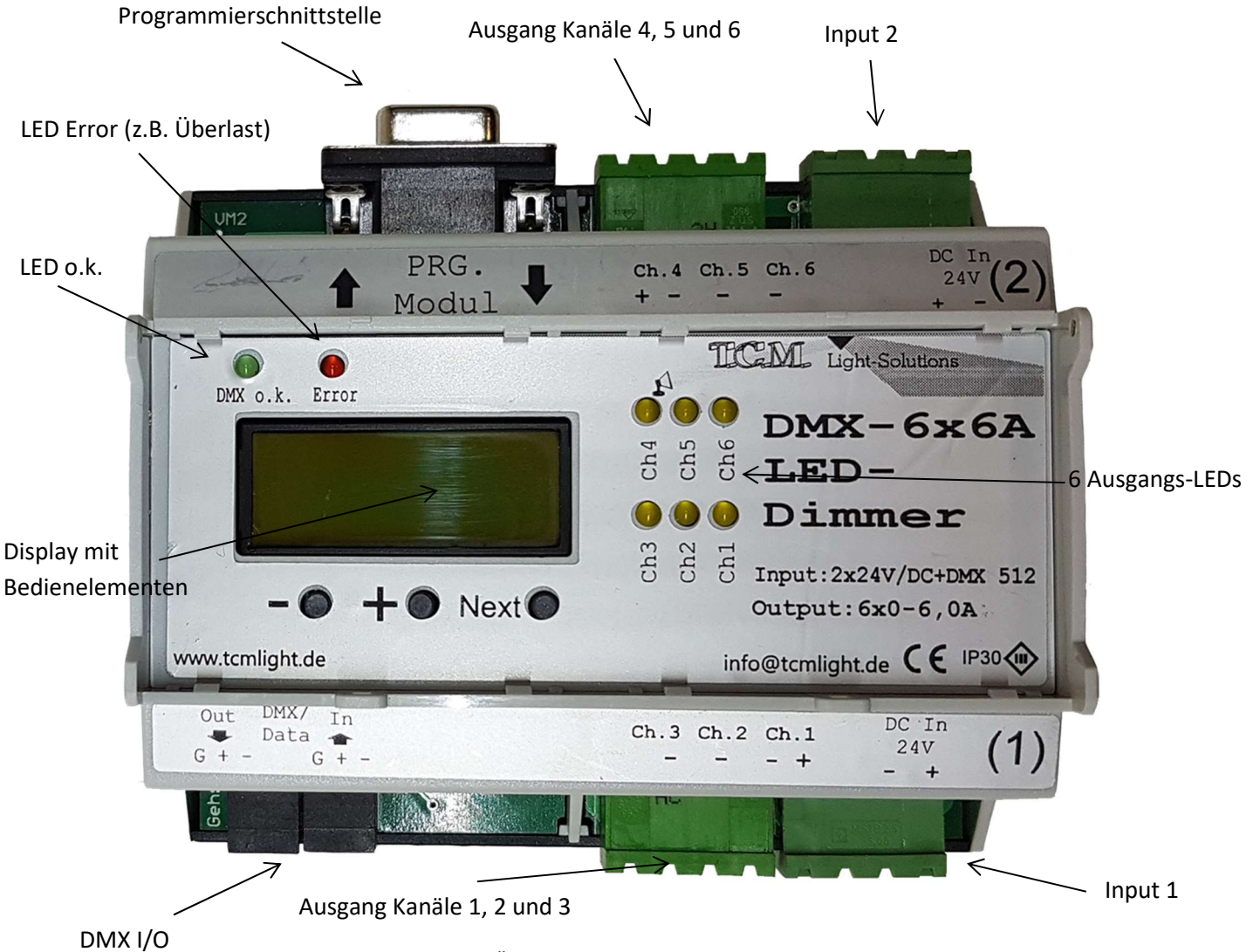

[Abb. 1] Übersicht 6 Kanal Dimmer

#### Beschreibung

Der T.C.M. Light Solutions 6 Kanal Dimmer ist in einem Hutschienengehäuse zur einfachen Montage verbaut. Zwei getrennte Kreise sind für die Kanäle 1 bis 3 und 4 bis 6 zuständig. Diese werden auch mit zwei separaten Versorgungsspannungen gespeist. Die Option zur externen Brückung der Eingänge ist gegeben. Sind beide positiven Ausgangsspannungen extern gebrückt, müssen die gemessenen Ströme addiert werden. Die interne Auflösung des PWM Signals ist 12 Bit. Im DMX Protokoll werden sechs DMX Adressen X 1 Byte benötigt. Diese werden intern auf die 12 Bit Auflösung des Dimmers umgerechnet und angepasst. Kurven zum LED Dimmen sind im Dimmer bereits hinterlegt, können nach Bedarf aber auch angepasst werden.

Über die hinterlegte Masterdim – Funktion kann eine DMX Adresse festgelegt werden, mit welcher ein Masterdim für alle sechs Kanäle durchgeführt werden kann. Diese Adresse ist frei im gesamten Protokoll wählbar. Diese Funktion ist ausgeschaltet wenn ihr der Wert 0 zugewiesen ist.

Über die hinterlegte MasterEffect – Funktion kann eine DMX Adresse festgelegt werden, mit welcher ein Zufallseffekt für alle sechs Kanäle abläuft. Diese Adresse ist frei im gesamten Protokoll wählbar. Diese Funktion ist ausgeschaltet wenn ihr der Wert 0 zugewiesen ist.

Alle Ein- und Ausgänge sind zur einfachen Verwendung steckbar ausgeführt. Für die Ausgänge sind zwei PTR 4-Pol Stecker vorgesehen. Die Eingänge werden mit zwei 2-Pol Phoenix Steckern versehen. Zur Spannungsversorgung sind 2x 320W HLG Netzteile von Meanwell empfohlen. Die Gesamtausgangsleistung beläuft sich auf maximal 6A pro Kanal, oder 320W (16A) pro Seite.

Pro Ausgangsseite kann ein oder mehrere RGB LED Verbraucher angeschlossen werden. Auch drei einzelne Bänder, je Kanal eins, sind möglich.

Jede Seite wird mit drei DMX Kanälen belegt. Sechs Kanäle werden also insgesamt benötigt. Jeder einzelne Kanal kann über das Display konfiguriert werden, als Dimmer oder als Switch Ausgang.

Maße Höhe 140 mm Breite 108 mm

Tiefe 60 mm

Gehäusegröße 6TE

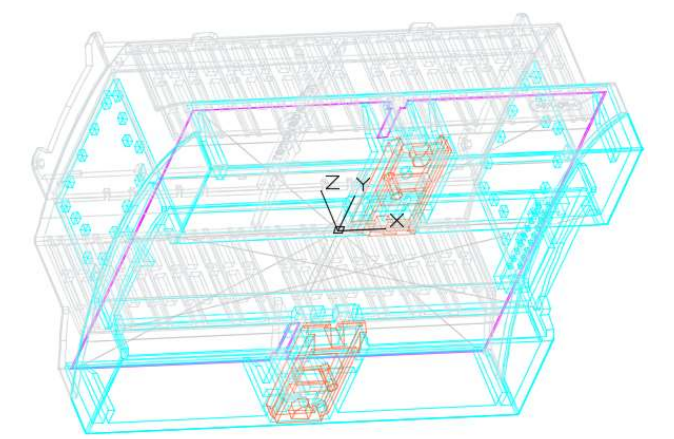

[Abb. 2] CAD Zeichnung 6TE Gehäuse

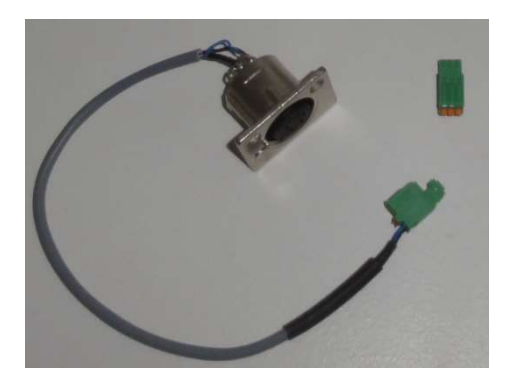

### Zubehör

Für die Verkabelung von Standard XLR Steckern gibt es flexible Anschlussadapterlösungen, zum Beispiel zum Herausführen auf Schaltschränke oder Bedienelemente.

[Abb. 3] DMX Adapter zum Herausführen

#### Bedienung

Die DMX Adresseinstellung wird über das Display vorgenommen. Der Eingangs-DMX Wert des Protokolls kann gelesen und angezeigt werden. Gültige DMX Signale werden im Display mit "O.K." angezeigt, ein fehlendes oder ungültiges Signal mit "!!".

Das Einschalten des Dimmers wird über das Anlegen einer Spannung vorgenommen.

Die einzelnen Fensterbeschreibungen befinden sich im Anhang.

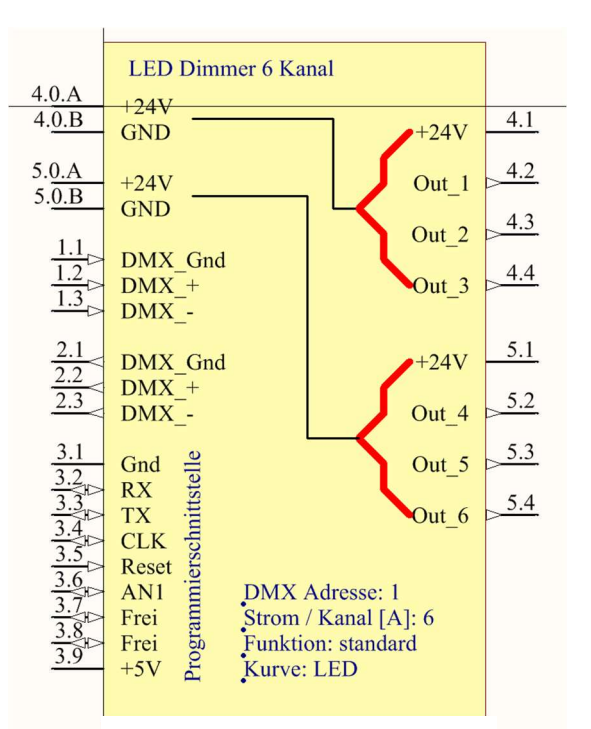

[Abb. 4] 6 Kanal Dimmer als Bauteil

Beschreibung Akkuüberwachungsfunktion:

Der Dimmer hat einen Analogen Eingang am Sub-D-Stecker an dem mit Zubehör eine Akkuspannung überwacht werden kann. Die Akkuspannung wird im Display angezeigt.

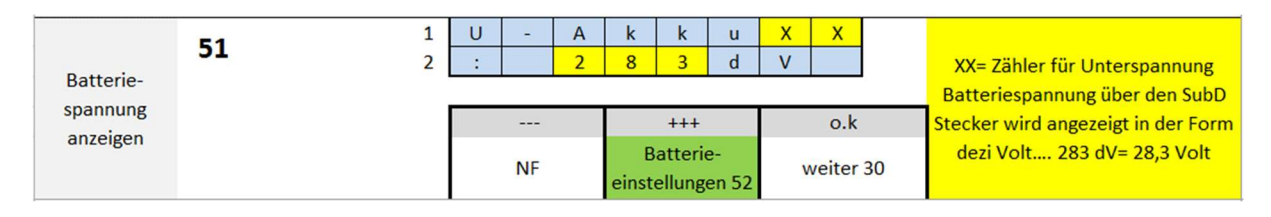

Über + kommt man in die Einstellungen. Hier wird die Akku-Spannung eingestellt, unterhalb welcher der Dimmer alle 6 Kanäle nur noch mit 50% der gesendeten Helligkeit zeigt. Der eingestellte Wert muss mindestens 25sek unterschritten sein. Die Energiesparfunktion wird gelöscht, wenn alle 6 Kanäle auf 0% sind. Es erfolgt aber eine erneute Abschaltung bei wiederholtem unterschreiten.

Wird das System mit 48V betrieben, muss im Fenster Batterieeinstellungen ">24V = 1" sein! Ansonsten wird der gemessene Wert nicht richtig angezeigt.

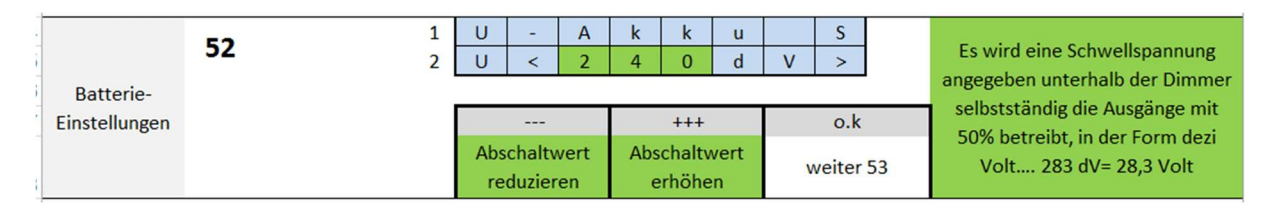

Einstellen der Schwellspannung. Ist dieser Wert = 0 ist die Funktion deaktiviert!

Eine 24Volt AGM Anlage sollte auf 20,5V eingestellt sein. (205)

Eine 48Volt AGM Anlage sollte auf 41V eingestellt sein. (410)

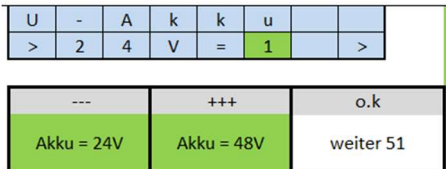

Das Bit sollte gesetzt sein!!!

 $24V = 0$  48V = 1

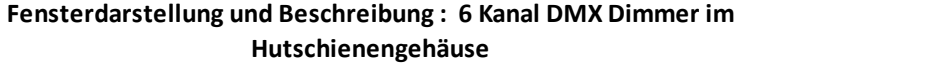

07.04.2021

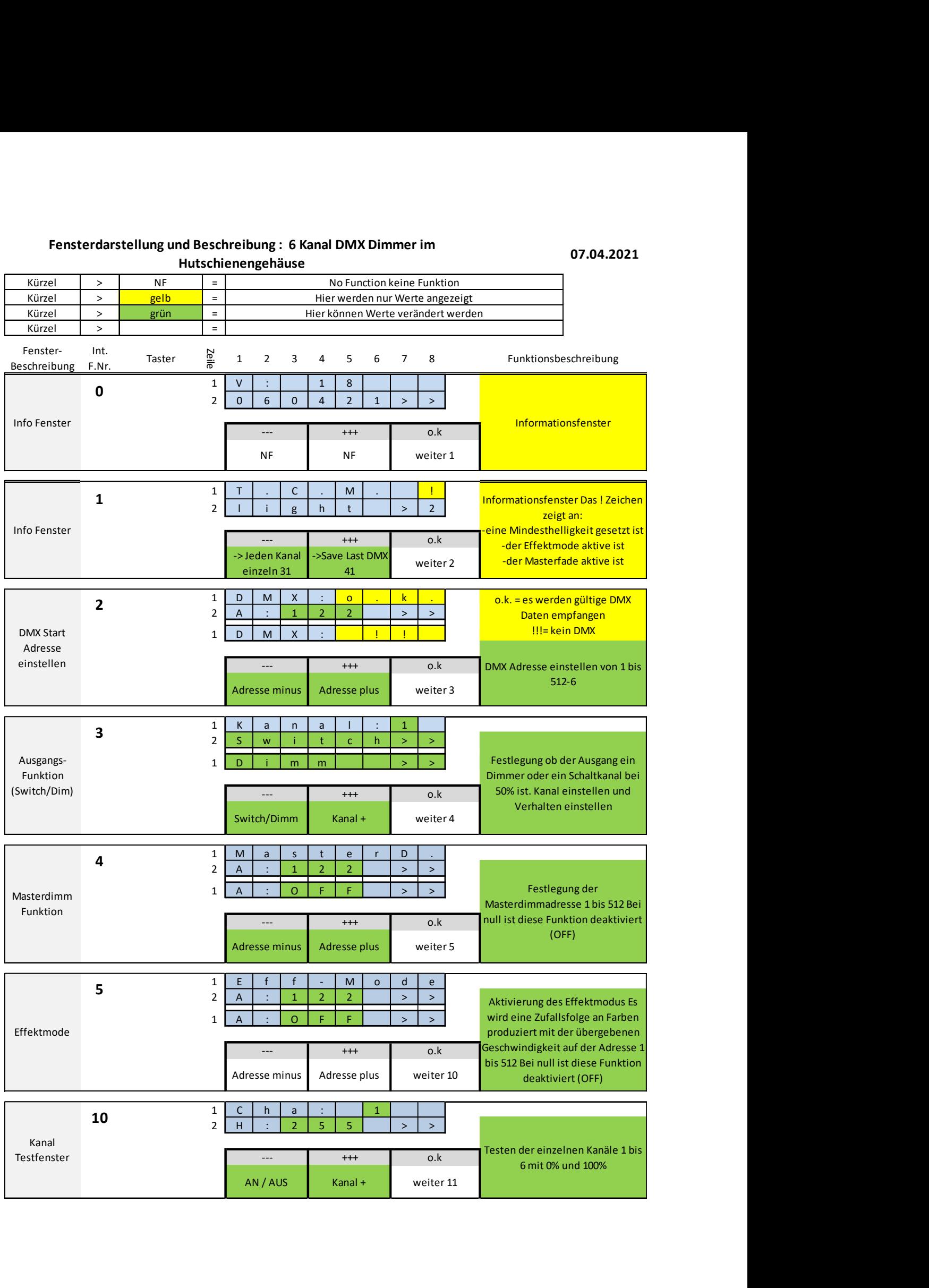

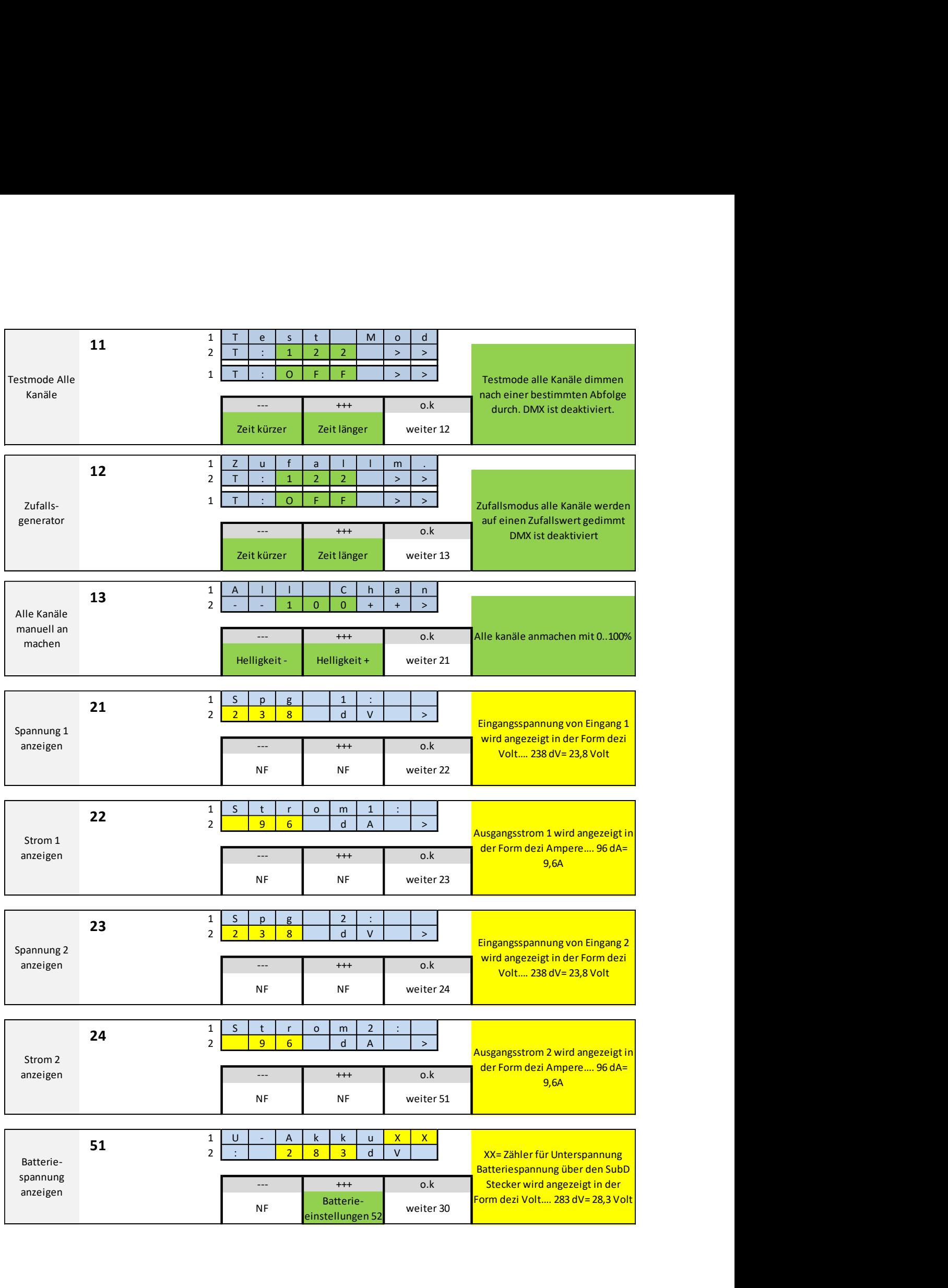

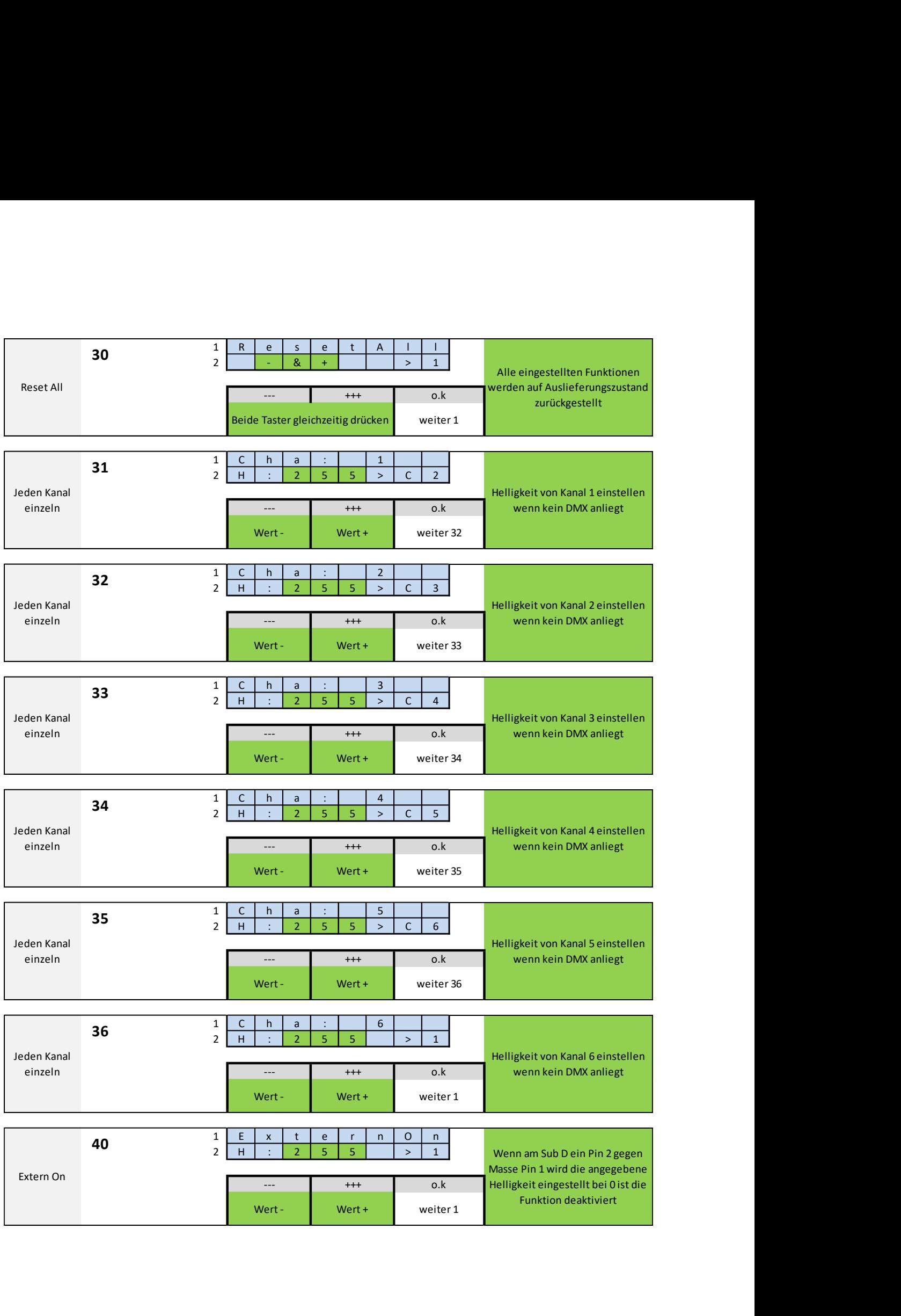

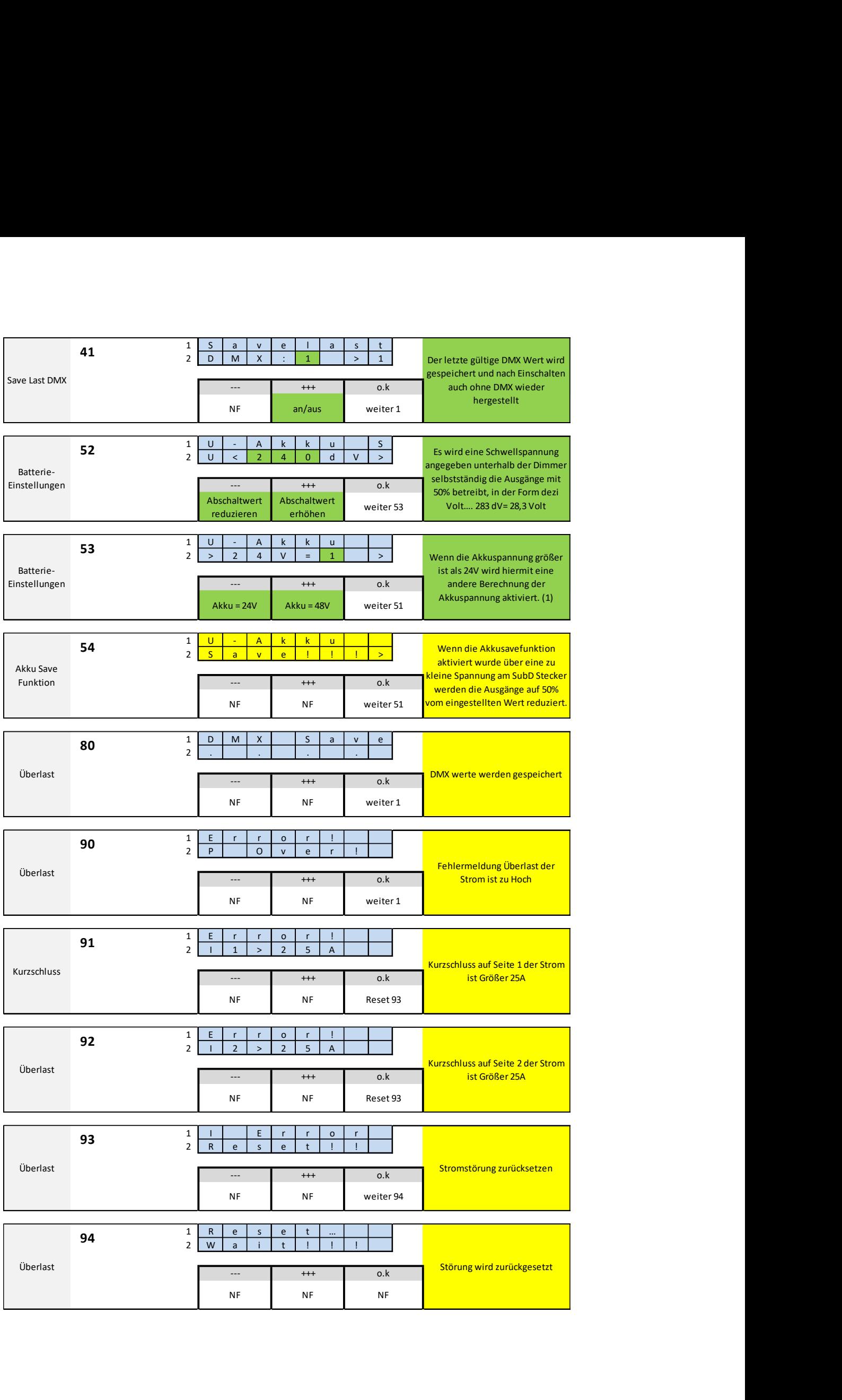